### **Conclusions and Future Work**

- Consistent loop rates with low jitter at all frequencies
- Planned developments include robust logging module and further integration with ROS

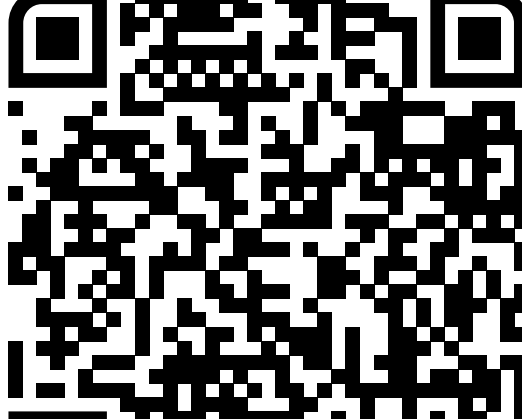

We welcome the community to download,

Justin Fong\*, Emek Barış Küçüktabak \$†, Vincent Crocher\*, Ying Tan\*, Kevin M. Lynch<sup>\$</sup>, Jose L. Pons<sup>\$+</sup>, Denny Oetomo\* Northwestern **ENGINEERING** 

**Shirley Ryan** Abilitylab.

#### use and contribute to CORC at:

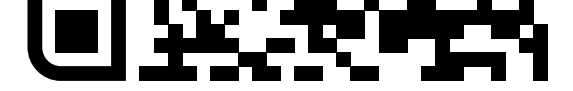

\*University of Melbourne and Fourier Intelligence Joint Laboratory, The University of Melbourne \$McCormick School of Engineering, Northwestern University †Legs + Walking Lab, Shirley Ryan Ability Lab Correspondence: fong.j@unimelb.edu.au

github.com/UniMelbHumanRoboticsLab/CANOpenRobotController

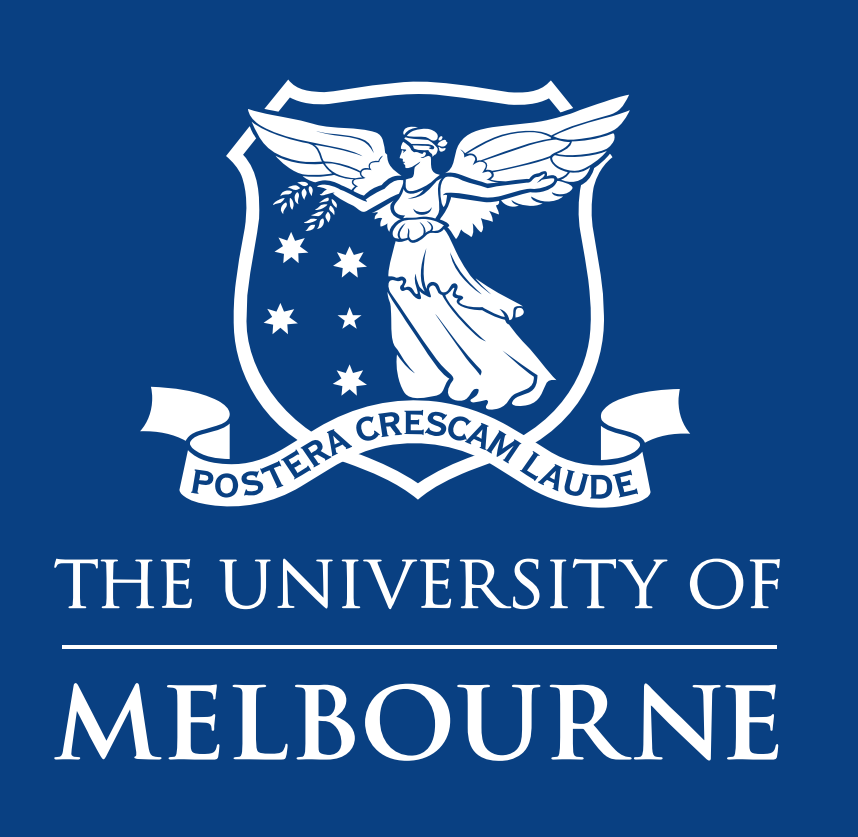

CANopen Robot Controller (CORC): An open software stack for human robot interaction development

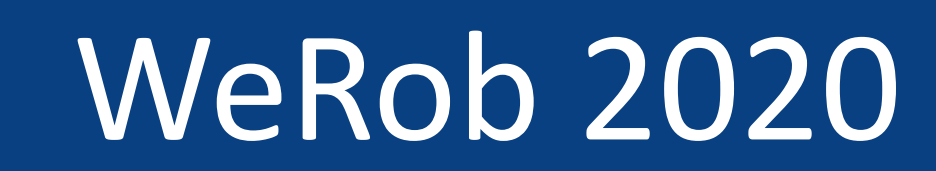

#### **Motivation**

- Development of control strategies and algorithms is becoming increasingly important in wearable robotics
- CANopen is a well-established industrial protocol commonly used in many robotics platforms

- Software applications were run with different nominal loop periods for at least 60 seconds each
- Actual loop periods were recorded, and are reported as percentage of nominal

This work introduces **CANopen Robot Controller (CORC)** – an open-source software stack designed to accelerate algorithm development.

- Mean loop period within 0.001% of nominal in all cases
- EMU platform incapable of running at <2ms period

Loop Periods at Varying Nominal Periods  $2.5<sub>ms</sub>$ 

### **CORC Overview**

- Linux-based for portability and wide hardware platform support
- C (low level) and C++ (high level) implementation to leverage efficiency and object oriented programming
- Designed for application on any CANopen-based hardware
- Modular 3-layer design to maximise code portability:

- Overall program logic and control strategies
- State Machine structure
- Application-specific libraries (e.g. ROS)  $(C++)$

**Changes** with program or algorithm

CORC is published under the permissive Apache-2.0 license.

#### **X2 Exoskeleton (Fourier Intelligence) [2]**

*Input/Output:* 4 Copley Accelnet ACK-055-06 motor drives, 4 custom force sensors *Computer:* Laptop (Intel Core i7-9750H CPU, 16.0GB RAM with a PCAN-USB adapter)

#### *OS:* Ubuntu 18.04, ROS Melodic

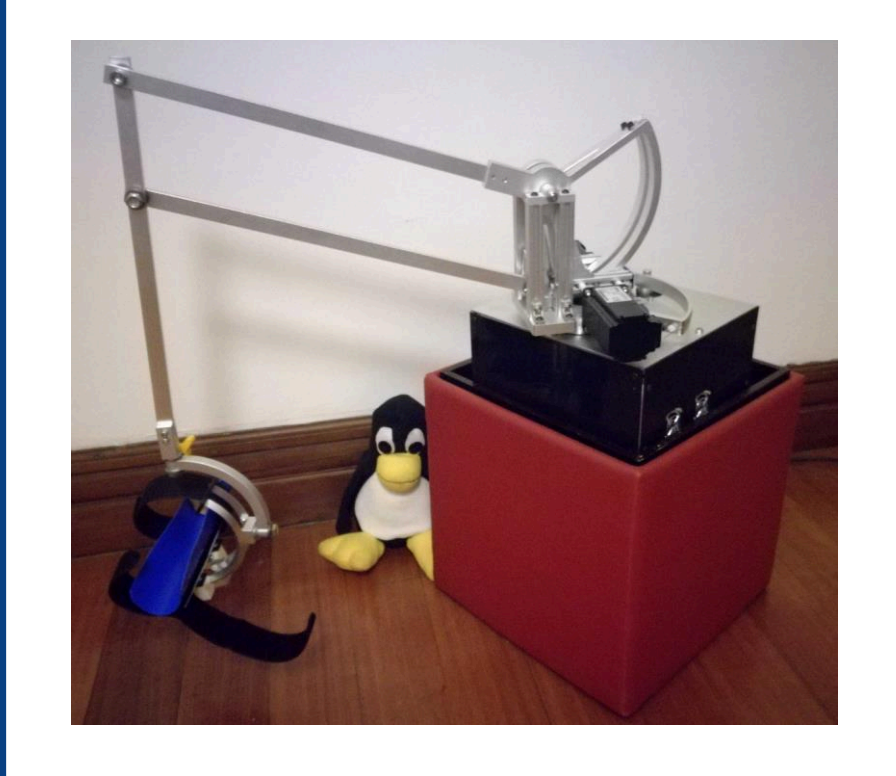

#### **EMU Upper-Limb Rehabilitation Robot**

**[3]**

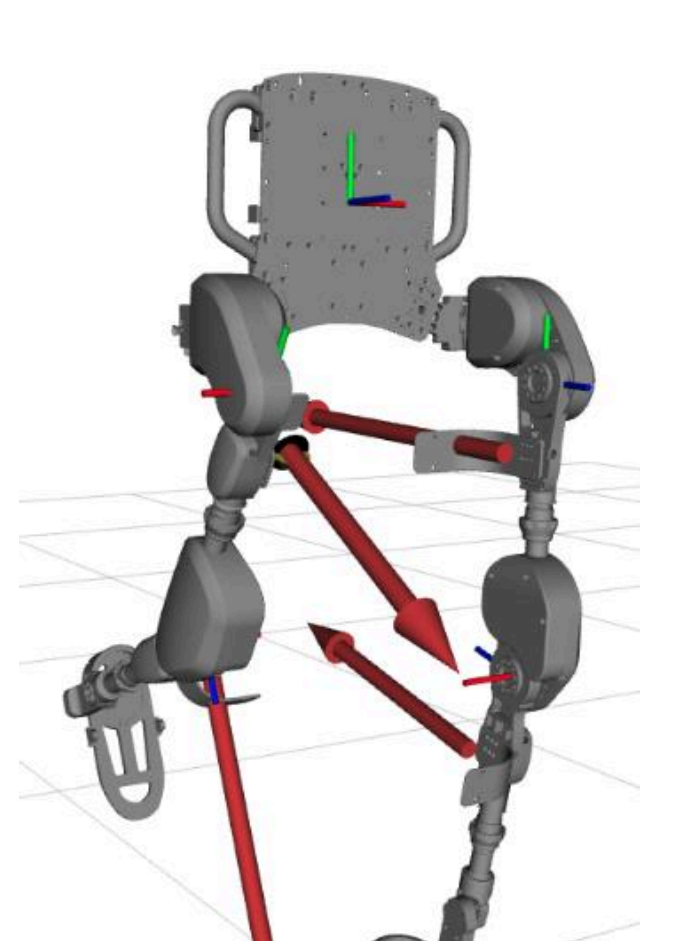

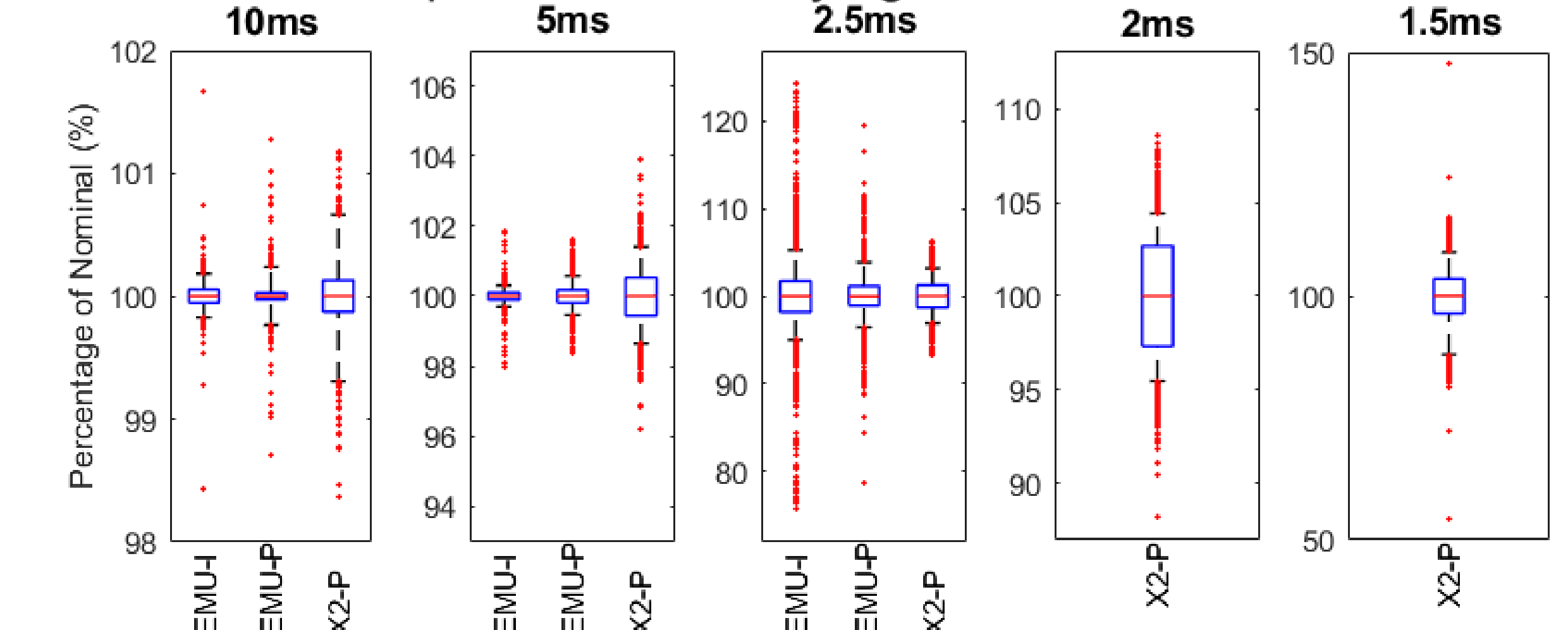

*Input/Output:* 3 Kinco FD123-CA motor drives *Computer:* Beaglebone AI (Dual ArmCortex-A15, 1.0GB RAM) *OS:* Debian, Linux Kernel v4.14 with PREEMPT-RT patch

# **Timing Evaluation**

## **Results**

#### **Tested Hardware Platforms**

#### **Demonstrative Software Applications**

**X2-P:** Position control with inverse kinematics between sitting and standing postures; ROS Node broadcasting joint position and force to RViz visualisation **EMU-I:** Impedance control with position-dependent gravity compensation

**EMU-P:** Position control minimum jerk task space trajectory

## **Implementation Notes**

- Applications did not require any modification at the CANopen Layer, despite no common hardware
- EMU-I and EMU-P differed only at the Application Layer

## **Application Layer**

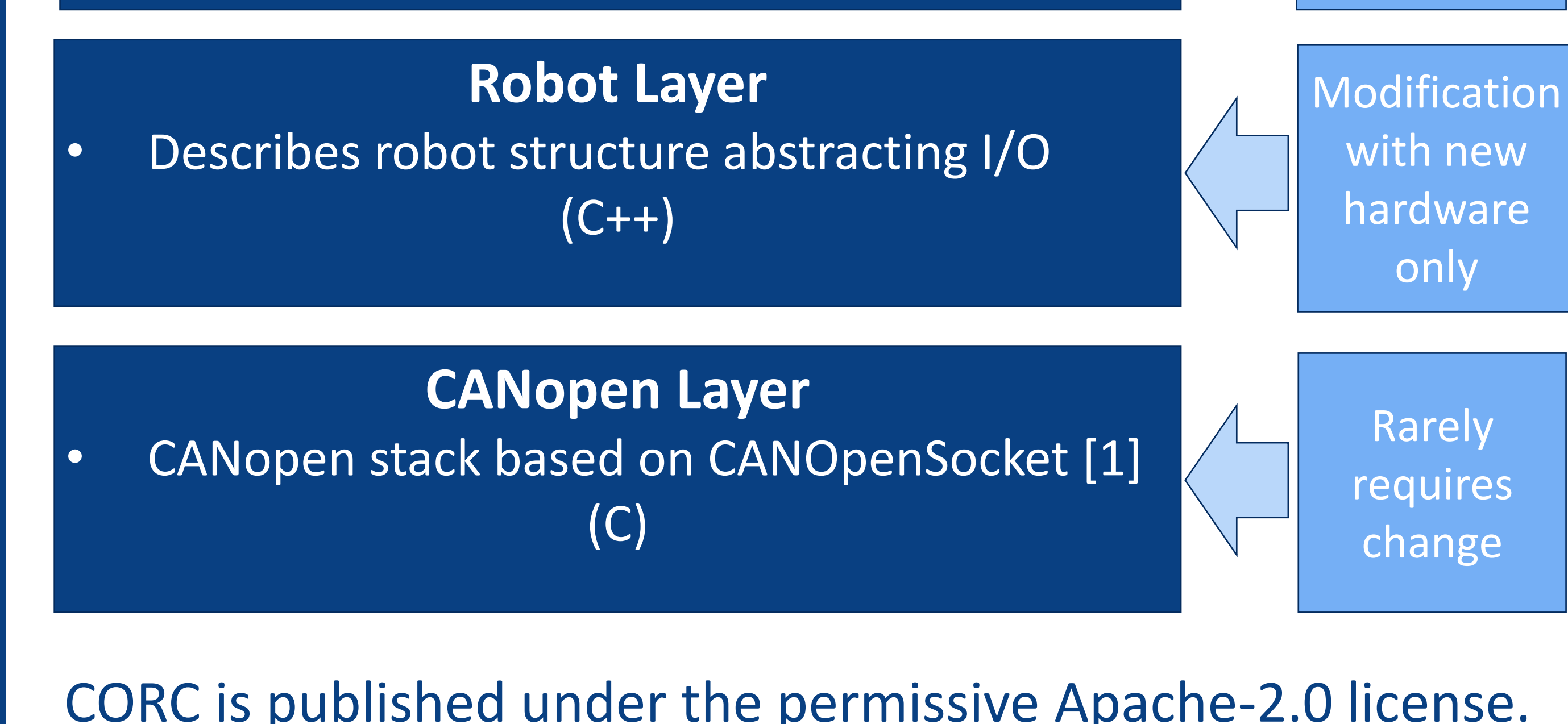

#### **References**

[1] CANOpenSocket: https://github.com/CANopenNode/CANopenSocket [2] Fourier Intelligence, X2 http://www.fftai-global.com/lower-extremity/ [3] Fong, J, et al. "EMU: A transparent 3D robotic manipulandum for upperlimb rehabilitation." ICORR 2017. pp. 771-776

\*Extents of box capture exactly 80% of datapoints. Extents of whiskers capture exactly 99%